ГОСУДАРСТВЕННОЕ БЮДЖЕТНОЕ УЧРЕЖДЕНИЕ ДОПОЛНИТЕЛЬНОГО ОБРАЗОВАНИЯ «ДОМ ЮНОШЕСКОГО ТЕХНИЧЕСКОГО ТВОРЧЕСТВА» ЦЦОД «ІТ-КУБ» Г. МАГНИТОГОРСК

ПРИНЯТО на заседании педагогического совета ГБУ ДО «ДЮТТ Челябинской области» протокол № 135 от 15 июня 2023 г.

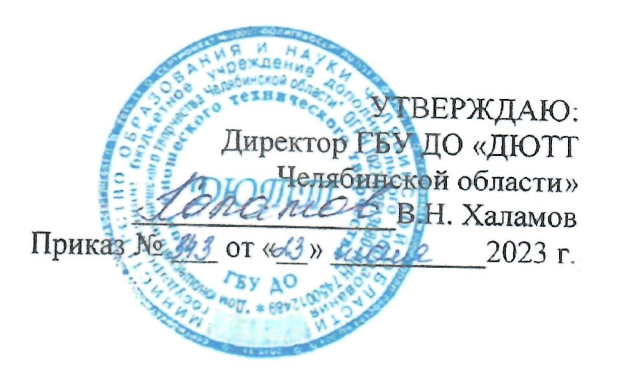

# ДОПОЛНИТЕЛЬНАЯ ОБЩЕОБРАЗОВАТЕЛЬНАЯ ОБЩЕРАЗВИВАЮЩАЯ **ПРОГРАММА**

«Разработка мобильных приложений для iOS, Android, Web в среде Thunkable»

Направленность: техническая Уровень программы: базовый Срок освоения программы: 1 год Возрастная категория обучающихся: 9 - 11 лет

> Авторы-составители: Ложкина Ангелина Андреевна, педагог дополнительного образования Ворущенко Полина Викторовна, педагог дополнительного образования

Магнитогорск 2023

## **ОГЛАВЛЕНИЕ**

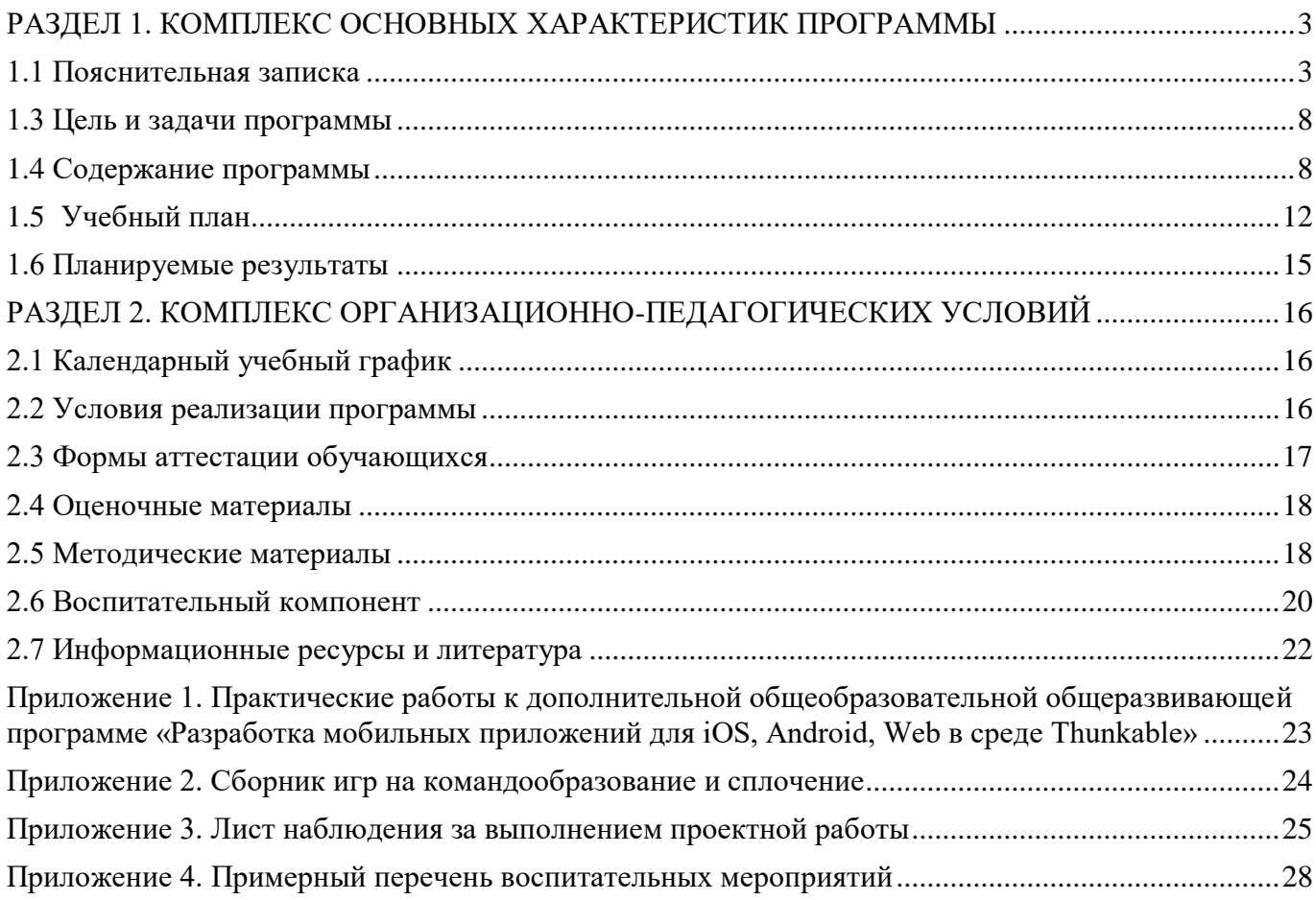

## **РАЗДЕЛ 1. КОМПЛЕКС ОСНОВНЫХ ХАРАКТЕРИСТИК ПРОГРАММЫ**

#### **1.1 Пояснительная записка**

<span id="page-2-1"></span><span id="page-2-0"></span>Дополнительная общеразвивающая программа «Разработка мобильных приложений для iOS, Android, Web в среде Thunkable» разработана согласно требованиям, следующих нормативных документов:

− Федеральный закон от 29.12.2012 № 273-ФЗ «Об образовании в Российской Федерации»;

− Федеральный закон от 24.07.1998 № 124-ФЗ «Об основных гарантиях прав ребенка в Российской Федерации»;

Распоряжение Правительства РФ от 12.11.2020 № 2945-р «Об утверждении плана мероприятий по реализации в 2021 — 2025 г. г.;

− Стратегия развития воспитания в Российской Федерации на период до 2025 года»;

− Концепция развития дополнительного образования детей до 2030 года и плана мероприятий по ее реализации, утвержденной распоряжением Правительства РФ от 31.03.2022 № 678-р;

Указ Президента Российской Федерации «Стратегия научно¬ технологического развития Российской Федерации» (редакция от 15.03.2021г. N\*143);

− Постановление Главного государственного санитарного врача РФ от 28.09.2020 N. 28 «Об утверждении санитарных правил СП 2.4. 3648-20 «Санитарно-эпидемиологические требования к организациям воспитания и обучения, отдыха и оздоровления детей и молодежи»;

− Паспорт приоритетного проекта «Доступное дополнительное образование для детей», утвержденного президиумом Совета при Президенте РФ по стратегическому развитию и приоритетным проектам 30 ноября 2016 г;

− Приказ Министерства просвещения Российской Федерации от 27 июля 2022г. № 629 «Об утверждении Порядка организации и осуществления образовательной деятельности по дополнительным общеобразовательным программам»;

Методические рекомендации по проектированию дополнительных общеразвивающих программ, разработанных Министерством образования и науки России совместно с ГАОУ ВО «Московский государственный педагогический университет», ФГАУ «Федеральный институт развития образования», АНО дополнительного профессионального образования «Открытое образование»;

− Письмо Минобрнауки РФ от 18.11.2015 г. № 09-3242 «Методические рекомендации по проектированию дополнительных общеразвивающих программ (включая разноуровневые)»;

− Письмо Минобрнауки России от 29 марта 2016 г. № ВК-641/09 «О направлении методических рекомендаций» (вместе с «Методическими рекомендациями по реализации адаптированных дополнительных общеобразовательных программ, способствующих социальнопсихологической реабилитации, профессиональному самоопределению детей с ограниченными возможностями здоровья, включая детей-инвалидов, с учетом их особых образовательных потребностей»);

Распоряжение Правительства ЧО № 901-рп от 20.09.2022 г. «Об утверждении регионального плана мероприятий на 2022 - 2024 годы по реализации Концепции развития дополнительного образования детей до 2030 года»;

− Приказ Министерства труда и социальной защиты РФ № 652-н от 21.09.2021 г «Об утверждении профессионального стандарта «Педагог дополнительного образования детей и взрослых»;

− Приказ Минпросвещения России от 03.09.2019 N 467 (ред. от 21.04.2023) «Об утверждении Целевой модели развития региональных систем дополнительного образования детей» (Зарегистрировано в Минюсте России 06.12.2019 N 56722);

Закон Челябинской области от 29.08.2013 № 515-30 «Об образовании в Челябинской области»;

Устав ГБУ ДО «Дом юношеского технического творчества Челябинской области»;

− Программа воспитания ГБОУ ДО «Дом юношеского технического творчества Челябинской области» на 2023-2026 уч. года.

− Положение о порядке разработки и реализации дополнительных общеобразовательных общеразвивающих программ в ГБУ ДО «Дом юношеского технического творчества Челябинской области».

#### **Актуальность данной программы**

Актуальность обуславливается необходимостью сформировать у обучающихся базовые знания в мобильной разработке приложений, так как в век развития информационных технологий это является важной и перспективной составляющей.

Thunkable – визуальная среда разработки приложений для мобильных устройств. Слово «визуальная» означает, что программирование осуществляется визуальными блоками, олицетворяющими функции и переменные. Этот визуальный язык называется [«скретч»](https://ru.wikipedia.org/wiki/%D0%A1%D0%BA%D1%80%D0%B5%D1%82%D1%87_(%D1%8F%D0%B7%D1%8B%D0%BA_%D0%BF%D1%80%D0%BE%D0%B3%D1%80%D0%B0%D0%BC%D0%BC%D0%B8%D1%80%D0%BE%D0%B2%D0%B0%D0%BD%D0%B8%D1%8F)) (scratch) и разработан был специально для школьников.

Он состоит из двух основных компонентов:

1) Дизайнер: позволяет создавать пользовательский интерфейс приложения, добавляя на экран различные компоненты пользовательского интерфейса, такие как кнопки, текстовые поля, GoogleMaps и т.д.. Он также позволяет добавлять в приложения невидимые компоненты, такие как приемники SMS или датчики NFC.

2) Блоки: Thunkable имеет основанный на блоках язык программирования, похожий на Scratch, который облегчает его использование начинающими программистами, но достаточно сложен для использования опытными разработчиками (вы можете создавать функции, переменные, обратные вызовы и т.д.).

Имеет следующие особенности:

1) Облачный инструмент - вам не нужно загружать большие комплекты разработки, наборы командной строки или симуляторы.

2) Шаблоны - вы можете использовать множество встроенных шаблонов приложений, как они есть, или вносить изменения.

3) Тестирование возможно в режиме реального времени - внесите свои изменения онлайн и мгновенно просматривайте их на своем устройстве с помощью мобильного приложения Thunkable.

Простота и красочность среды Thunkable делает учебу на этом курсе интересной для детей.

Данная программа по изучению мобильной разработки имеет следующие преимущества:

1. Будущее технологий – мобильные устройства уже неотъемлемая часть нашей жизни, и они становятся все более распространенными. Изучение мобильной разработки дает детям возможность понимать, как работают эти устройства и как они могут быть использованы для решения реальных проблем.

2. Развитие навыков блочного программирования – изучение мобильной разработки помогает детям развивать навыки блочного программирования, что может быть полезно в будущем, когда они будут искать работу в IT-сфере.

3. Творческий процесс – создание мобильных приложений может быть очень творческим процессом, который помогает детям развивать свою фантазию и креативность.

4. Развитие логического мышления – мобильная разработка требует от детей аналитического мышления и способности решать сложные задачи. Эти навыки могут быть полезными не только в IT-сфере, но и в других областях жизни.

**Педагогическая целесообразность** программы «Разработка мобильных приложений для iOS, Android, Web в среде Thunkable» основана на применении технологий индивидуализации обучения, коллективного взаимообучения и игровой деятельности. Это обусловлено особенностями педагогических технологий.

Особенности реализации индивидуализации обучения:

- оказание каждому обучающемуся индивидуальной педагогической помощи;
- − учет и преодоление недостатков семейного воспитания, мотивации, воли;
- оптимизация учебного процесса для способных и одаренных обучающихся;

− формирование общеучебных умений и навыков;

− формирование адекватной самооценки учащихся;

использование технических средств обучения

Особенности реализации технологи развивающего обучения:

− обучающийся находится в центре педагогического процесса;

нель учебного процесса в решении и организации познавательных задач;

смысл технологии заключается в развитии мышления, а не использовании памяти и ранее полученных знаний.

Особенности реализации технологии игровой деятельности:

− дидактическая цель ставится перед учащимися в форме игровой задачи;

− учебная деятельность подчиняется правилам игры;

− учебный материал используется в качестве её средства, в учебную деятельность вводится элемент соревнования, который переводит дидактическую задачу в игровую;

− успешное выполнение дидактического задания связывается с игровым результатом.

#### **Отличительные особенности программы**:

1. Простота использования – программа разработана таким образом, чтобы дети могли легко освоить ее и начать создавать свои собственные мобильные приложения.

2. Интерактивный подход – в рамках программы используются интерактивные методы обучения, которые помогают детям лучше понимать материал и быстрее усваивать новые знания.

3. Создание реальных проектов – дети не только изучают теорию, но и могут сразу же применять свои знания на практике, создавая реальные мобильные приложения.

4. Развитие коммуникативных навыков – в рамках программы дети работают в команде, что помогает им развивать коммуникативные навыки и учиться работать в коллективе.

**Адресат программы –** программа рассчитана для обучения детей в возрасте 9-11 лет. Вступительные испытания не предусмотрены. Специальных знаний, умений и навыков в предметной области не требуется.

**Срок реализации программы** – 1 год (36 недель)

**Объем программы** - 144 часа.

**Направленность программы** – техническая.

**Язык реализации программы** – государственный язык РФ – русский.

**Особенности реализации программы** – модульный принцип.

**Уровень освоения программы** – базовый.

**Форма обучения** – очная.

**Формы организации** – в подгруппах до 12 человек.

**Форма организации занятий** – индивидуально-групповая.

**Методы обучения** - словесный, наглядный, объяснительно-иллюстративный, практический, проектный.

**Режим занятий** – 2 занятие в неделю (4 часа).

Структура двухчасового занятия:

- − 40 минут рабочая часть;
- − 10 минут перерыв (отдых);
- − 40 минут рабочая часть.

Уроки проводятся так, чтобы каждый ребенок мог активно участвовать в них. Используются различные методы, такие как лекции, обсуждения, практические задания на компьютере и гимнастика для глаз. В конце каждого занятия проводятся логические, развлекательные или развивающие игры. Также демонстрируется оборудование и технологии, чтобы помочь детям понять, как они работают. Все это позволяет проводить интересные и нетривиальные занятия, которые не утомляют детей. Каждый ребенок может активно участвовать в процессе обучения и развивать свои навыки и знания.

## **1.2 Сведения о программе**

Описание программы «Разработка мобильных приложений для iOS, Android, Web в среде Thunkable» на 2023-2024 уч. год

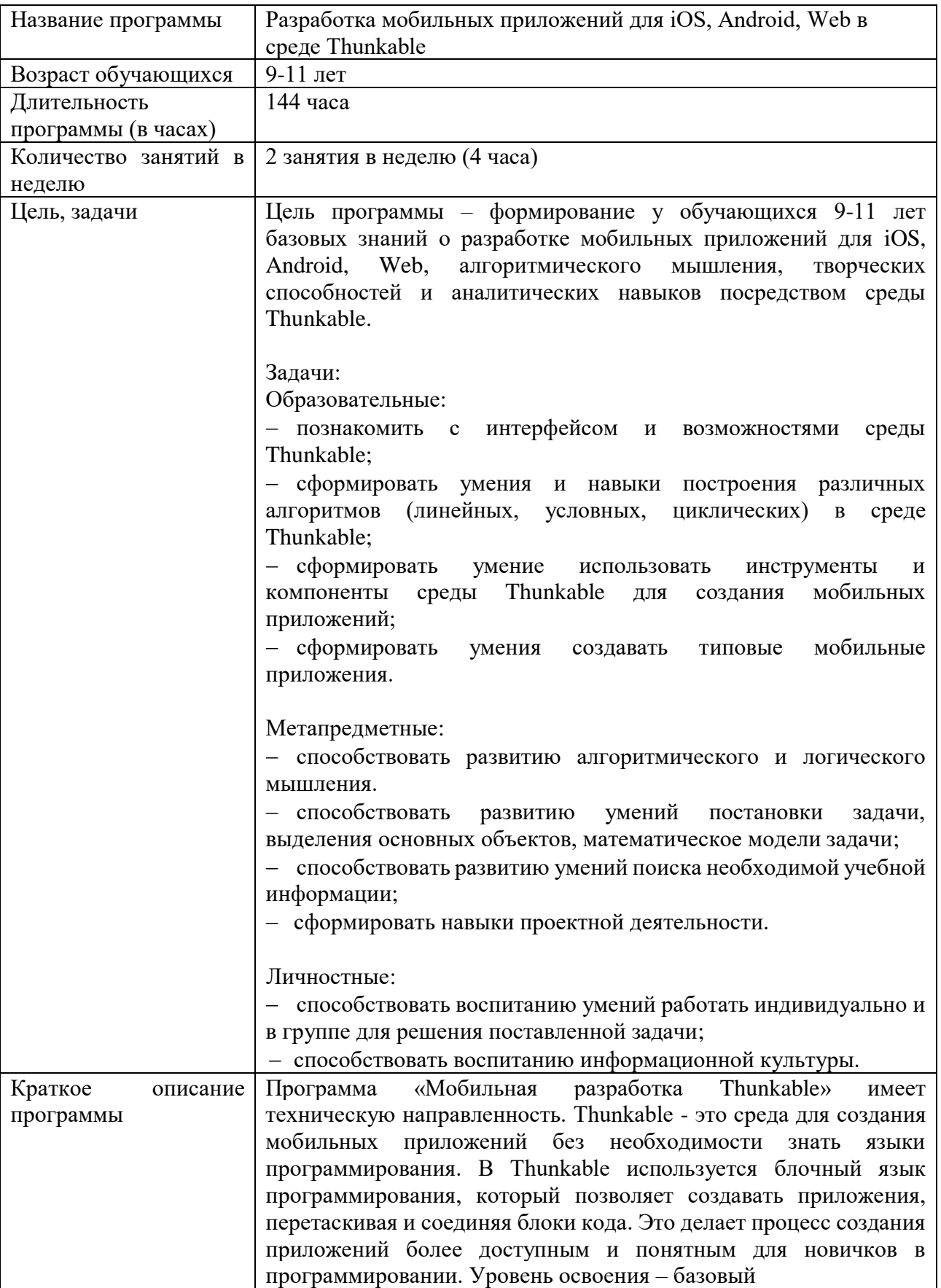

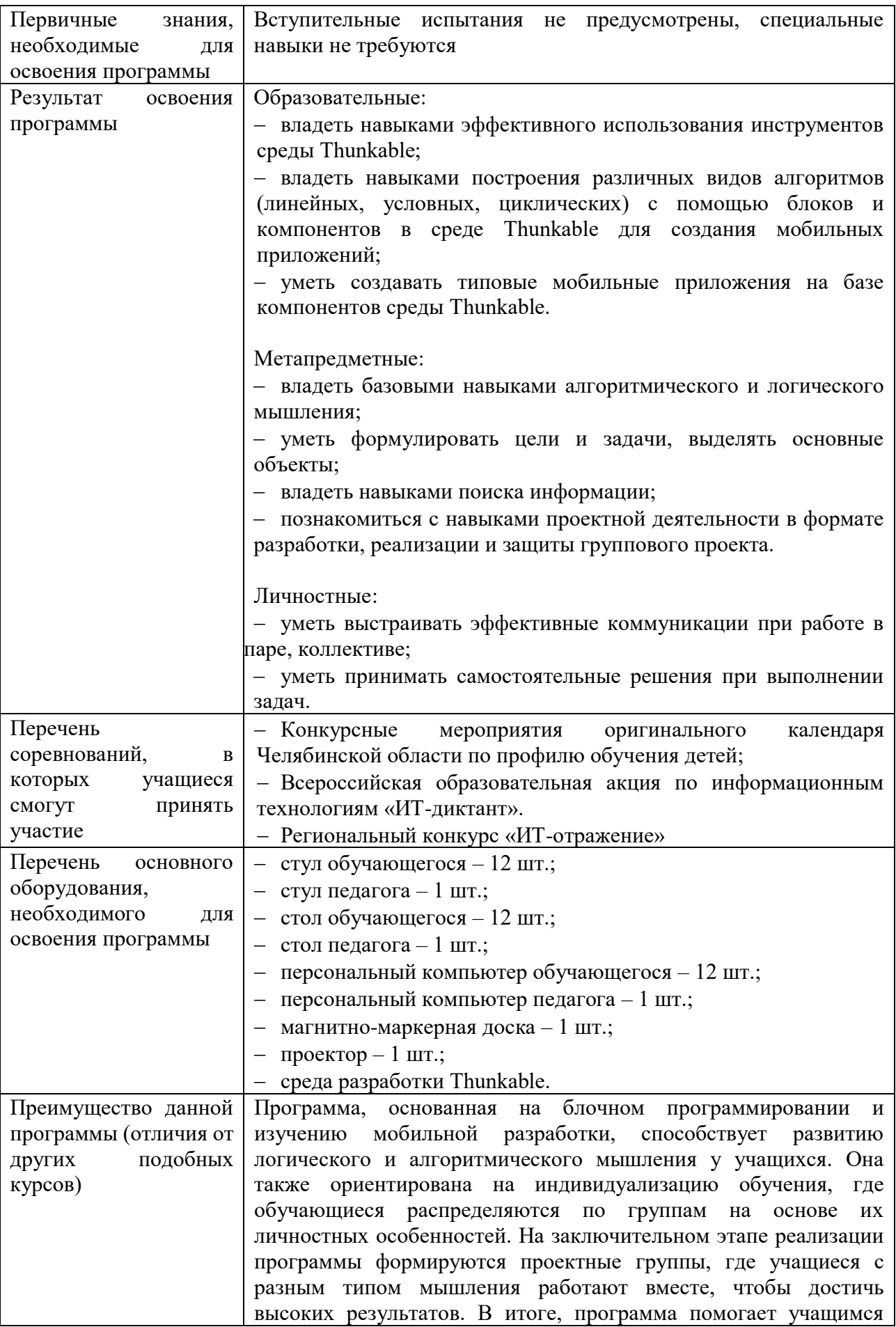

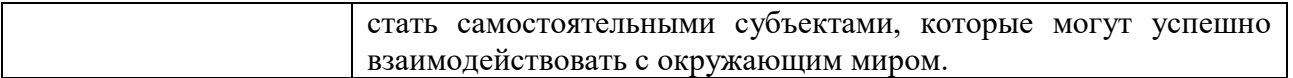

#### **1.3 Цель и задачи программы**

<span id="page-7-0"></span>Цель программы – формирование у обучающихся 9-11 лет базовых знаний о разработке мобильных приложений для iOS, Android, Web, алгоритмического мышления, творческих способностей и аналитических навыков посредством среды Thunkable.

Задачи:

Образовательные:

− познакомить с интерфейсом и возможностями среды Thunkable;

− сформировать умения и навыки построения различных алгоритмов (линейных, условных, циклических) в среде Thunkable;

− сформировать умение использовать инструменты и компоненты среды Thunkable для создания мобильных приложений;

− сформировать умения создавать типовые мобильные приложения.

Метапредметные:

− способствовать развитию алгоритмического и логического мышления.

− способствовать развитию умений постановки задачи, выделения основных объектов, математическое модели задачи;

− способствовать развитию умений поиска необходимой учебной информации;

− сформировать навыки проектной деятельности.

Личностные:

− способствовать воспитанию умений работать индивидуально и в группе для решения поставленной задачи;

− способствовать воспитанию информационной культуры.

#### **1.4 Содержание программы**

#### <span id="page-7-1"></span>**Модуль 1. Техника безопасности и правила пользования компьютером. Организация рабочего места. Введение в среду Thunkable**

Тема 1.1 Техника безопасности и правила пользования компьютером. Организация рабочего места. Знакомство со средой Thunkable

*Теория***:** инструктаж по технике безопасности. Изучение правил организации рабочего места и работы за компьютером. Особенности среды разработки Thunkable.

*Практика*: регистрация в среде Thunkable, знакомство с компонентами по средствам создания первого не сложного проекта

Тема 1.2 Проектирование макета первого приложения

*Практика:* показ готовых проектов в среде Thunkable. Лабораторная работа: «Макет первого приложения на листе бумаги»

Тема 1.3 Работа с пользовательским интерфейсом

*Теория***:** знакомство с пользовательским интерфейсом. Изучение их видов и возможностей каждого компонента (текстовый блок, кнопка, ввод данных, список, просмотр web-cтраниц и т.д.)

*Практика:* использование пользовательского интерфейса для проектирование мобильных приложений. Опрос: «Знание пользовательского интерфейса»

Тема 1.4 Работа с компонентами макета

*Теория***:** знакомство с компонентами макета. Понятие навигатора верхней и нижней вкладки, ящика навигатора, экрана и группы. Изменение их свойств.

*Практика:* применение компонентов макета в среде Thunkable*.* Опрос: «Знание компонентов макета»

Тема 1.5 Работа с графикой

*Теория***:** знакомство с графикой. Изучение компонентов фото, видео, анимации и их свойств. Изменение их свойств, применение в разработке мобильных приложений.

*Практика:* применение возможностей компонентов графики, создание и редактирование. Опрос: «Знание графики»

Тема 1.6 Работа с данными

*Теория***:** знакомство с данными в среде Thunkable. Изучение источников данных и их видов. Как добавить источник данных, подключится к Google таблице.

*Практика:* добавление списка просмотра данных, сетки и использование источников данных. Опрос: «Знание данных»

Тема 1.7 Работа с датчиками

*Теория***:** знакомство с датчиками (гироскоп, магнитометр, акселерометр, датчик местоположения). Изучение их видов и свойств. Понятие датчиков.

*Практика:* использование датчиков ускорения, наклона, магнитного поля для усовершенствования проекта. Опрос: «Знание датчики»

#### **Модуль 2. Блоки в среде Thunkable**

Тема 2.1 Понятие контроля и логики в разработке приложений

*Теория***:** знакомство с блоками контроля. Изучение в конструкте navigate to, if this, test, wait, loops, open an installed App or Website by Link. Знакомство с блоками логики. Изучение в конструкторе Comparison Blocks, And/Or blocks, Not, True/False/Null.

*Практика:* управление приложением по средствам блоков контроля. Практическая работа: «Применение блоков контроля на практике». Использование блоков логики по средствам сравнение двух выражение, в зависимости от выполнения условий. Практическая работа: «Логика в среде Thunkable»

Тема 2.2 Математические основы в Thunkable

*Теория***:** знакомство с блоками математической основы. Изучение в конструкторе Numeric Value, Analyze Numbers, Perform Operations, Introduce Randomness.

*Практика:* применение числовых значений при разработке мобильных приложений. Практическая работа: «Математические основы в среде Thunkable»

Тема 2.3 Текстовые блоки в мобильных приложениях

*Теория***:** знакомство с текстовыми блоки. Изучение в конструкторе понятий Text Value, Peformat Text, Analyze Text.

*Практика:* использование текстовых блоков, изменение строки и анализ текста. Практическая работа: «Применение текстовых блоков на практике»

Тема 2.4 Создание списков в мобильных приложениях

*Теория***:** понятие списков в Thunkable. Изучение в конструкторе Create a List, Sort List, Analyze List, Select from a List, Modify List.

*Практика:* создание разных видов списков, установление разделителей и сортировки списка. Практическая работа: «Создание списков в приложениях»

#### Тема 2.5 Работа с цветом в Thunkable

*Теория***:** знакомство с блоками цвета, их виды и свойства. Изучение в конструкторе Select Color, Set RGB Color, Set RGBA Color, Set HSV Color, Set Hex Color, Blend Colors, Random Color.

*Практика:* установление цвета, смешивание цветов для установление красочности приложений. Практическая работа: «Работа с цветом в Thunkable»

Тема 2.6 Работа с объектами в Thunkable

*Теория***:** знакомство с объектами в среде Thunkable. Изучение в конструкторе Creating an Object, Reading Property Values of an Object, Set Property of an Object, Examples of using Object blocks in your app.

*Практика:* создание объектов с возможностью загрузки в базу данных как значение облачной переменной. Практическая работа: «Применение блоков объекта на практике»

#### Тема 2.7 Дополнительные возможности. Работа с устройствами

*Теория***:** виды дополнительных возможностей в Thunkable. Понятие Vibrate Device, Get Current Time and Date, Get Seconds since 1970, Get Online/Offline Status, Get Screen Height/Width, Get Mobile Operating System, Dismiss Keyboard, Keep Screen Awake, Get Device Color Scheme.

*Практика:* добавление локального источника данных и простых таблиц, изменение статуса, изменение свое пользовательского интерфейса в зависимости от операционной системы, выбор цветового режима устройства. Лабораторная работа: «Реализация дополнительных возможностей»

#### Тема 2.8 Знакомство с переменными

*Теория***:** Виды и свойства переменных в Thunkable. Как применять переменные при разработке мобильных приложений.

*Практика:* Установление значения переменной , получение и изменение значений переменных и подключение базы данных Firebase Realtime к приложению. Практическая работа: «Применение переменных в среде Thunkable»

Тема 2.9 Знакомство с функциями

*Теория***:** Понятие функций в блоках. Виды и свойства функций в среде Thunkable. Как применять функции при разработке мобильных приложений.

*Практика:* Создание несложных функций и добавление их в проект Практическая работа: «Работа с функциями в мобильных приложениях»

Тема 2.10 Работа с источниками данных

*Теория***:** Знакомство с источниками данных в среде Thunkable. Понятие, виды и их возможности в мобильном приложении.

*Практика:* Добавление источников данных в свое приложение, создание своей собственной таблицы и чтение определенных значений в таблице данных. Практическая работа: «Работа с источниками данных»

#### **Модуль 3. Создание игр в среде Thunkable**

Тема 3.1 Работа с холстом и спрайтами

*Теория***:** Понятие холста, спрайта и сцены. Знакомство с силой тяжести и гравитации (x, y, z). Сенсорное рисование на экране.

*Практика:* Добавление холста в мобильное приложение с участием сцены и спрайтов. Включение сенсорного рисования на экране, с изменением цвета и шириной рисования.

Тема 3.2 Игровой блок событий Events

*Теория***:** Знакомство с блоками события, которые программируют холст на ответ/действие. Понятие столкновения со спрайтом/краем.

*Практика:* Разработка мини-игры с участием блоков события. Разработка экранов с несколькими действиями спрайтов и холстов (столкновение со спрайтом/краем)

Тема 3.3 Игровой блок движения Motion

*Теория***:** Понятие скорости спрайта при создании игры. Знакомство с функциями скорости игровых блоков.

*Практика:* Программирование скорости и местоположения спрайта при помощи игровых блоков. Создание нескольких экранов с разным поведением спрайта (зафиксированный/перетаскиваемый)

Тема 3.4 Игровой блок просмотра Looks

*Теория***:** Знакомство с программированием изображения, размера и видимости спрайта. Понятие стоп-кадра и возвращенного изображения в кодировке base 64.

*Практика:* Разработка экранов с изображением, видимостью и размера спрайта. Создание рисунка геометрических фигур (экраны, содержащие пустой круг, заполненный круг, пустой многоугольник, заполненный многоугольник)

Тема 3.5 Игровой блок направления Direction

*Теория***:** Понятие направления спрайта. Знакомство с точкой, углом и угловой скорость спрайта. Как использовать Direction при разработке мобильных приложений.

*Практика:* Программирование направления спрайта. Сделать несколько экранов, используя различные функциит(добавление направления на указатель, в сторону спрайта, установка и получения угла и угловой скорости спрайта)

Тема 3.6 Игровой блок восприятия Sensing

*Теория***:** Понятие чувствительности спрайтов, программирование расстояния между спрайтами, угол к спрайту

*Практика:* Разработка мини-игры с участием блоков восприятия. Разработка экранов с программированием расстоянием между спрайтами и углом к спрайту

Тема 3.7 Игровой блок добавления и удаления Add and Remove

*Теория***:** Понятие добавления и удаления спрайтов. Как правильно добавить нужный тип спрайта. Как использовать Add and Remove при разработке мобильных приложений.

*Практика:* Разработка экранов с созданием нового спрайта, с удалением спрайта и получение всех спрайтов нужного типа

Тема 3.8 Игровой блок этапа Stage

*Теория***:** Понятие сцены. Как правильно изменить внешний вид сцены (уывет фона, цвет рамки, высоту, ширину). Как добавить гравитацию и рисунок в сцену

*Практика:* Разработка мини-игры с участием блоков сцены. Разработка экранов с изменением цвета фона сцены, гравитацией, рисунка

Тема 3.9 Игровой блок текстовой этикетки Label

*Теория***:** Понятие этикетки. Как установить текст, получить его, установить позицию и координаты. Как определить месторасположение этикетки

*Практика:* Разработка мини-игры с участием блоков этикетки. Разработка экранов добавление этикетки, получение текста, изменением внешнего вида этикетки

Тема 3.10 Разработка собственной игры

*Практика:* Контроль выполнения работы согласно запланированным этапам. Проектирование функционала и дизайна игры

#### **Модуль 4. Проектная деятельность**

Тема 4.1 Показ примерной модели проекта

*Теория***:** Показ распространённых ошибок при создании мобильных приложений (различные дизайны и функционалы мобильных приложений)

*Практика:* Ответы на контрольные вопросы

Тема 4.2 Работа над индивидуальным проектом. Проектирование дизайна *Практика:* Контроль выполнения работы согласно запланированным этапам. Проектирование дизайна приложения

Тема 4.3 Работа над индивидуальным проектом. Проектирование функционала

*Практика:* Контроль выполнения работы согласно запланированным этапам. Проектирование функционала приложения

Тема 4.4 Итоговая аттестация. Представление и защита индивидуального проекта *Практика:* Публичная защита проекта

<span id="page-11-0"></span>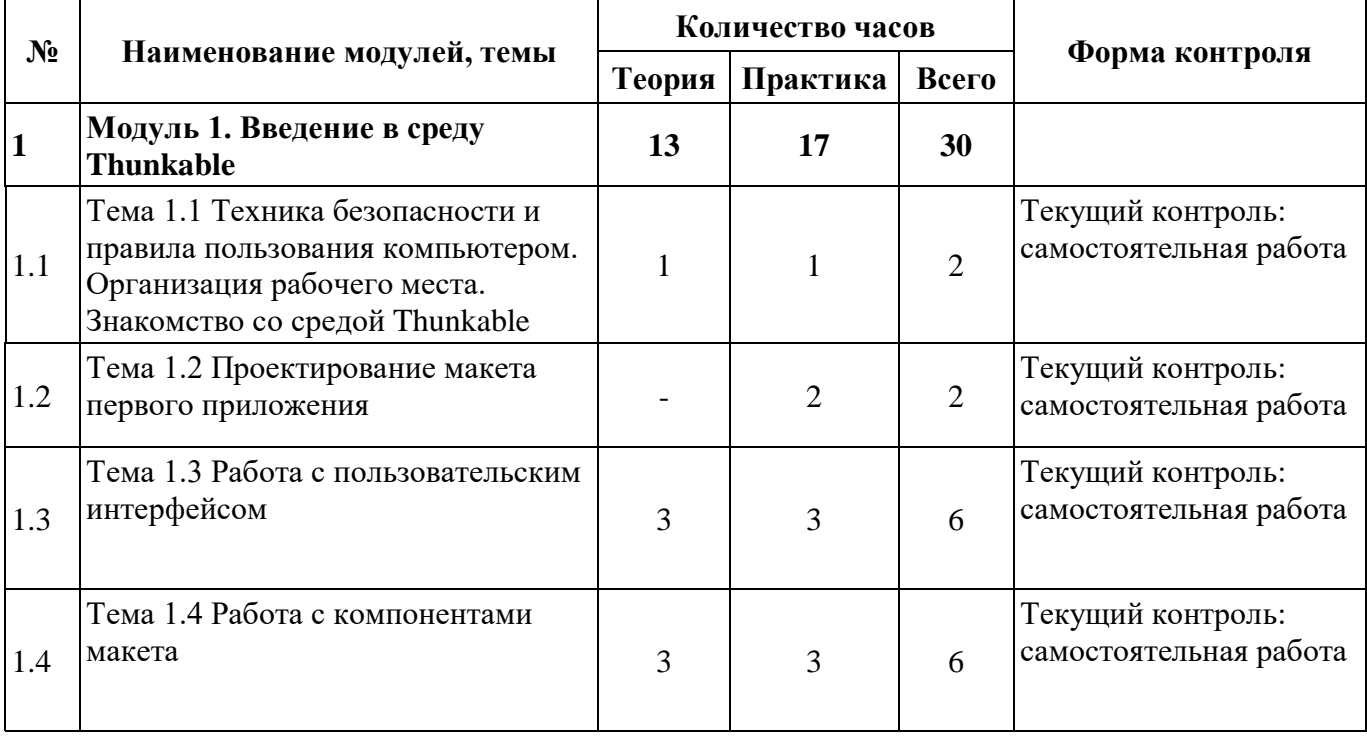

### **1.5 Учебный план**

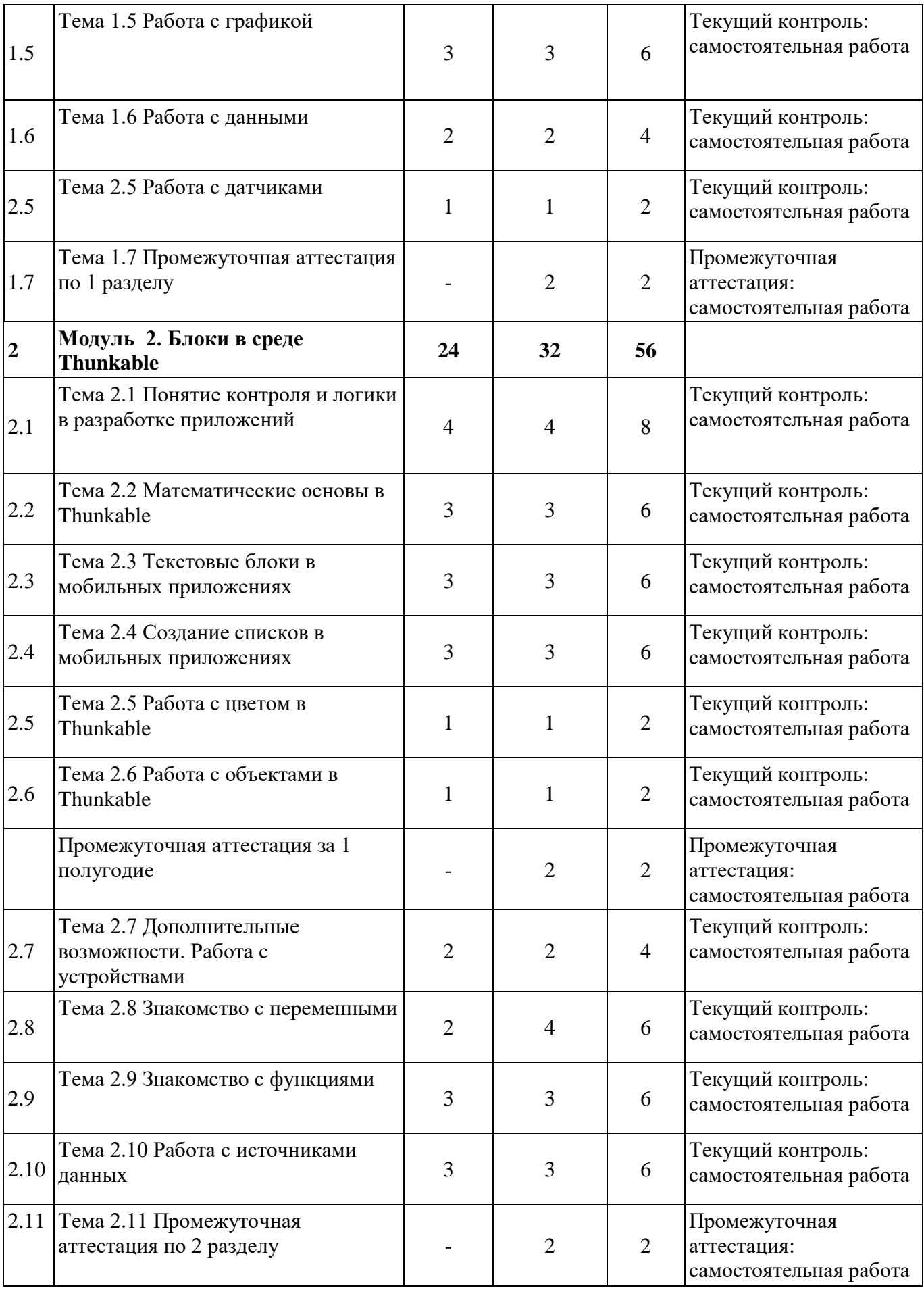

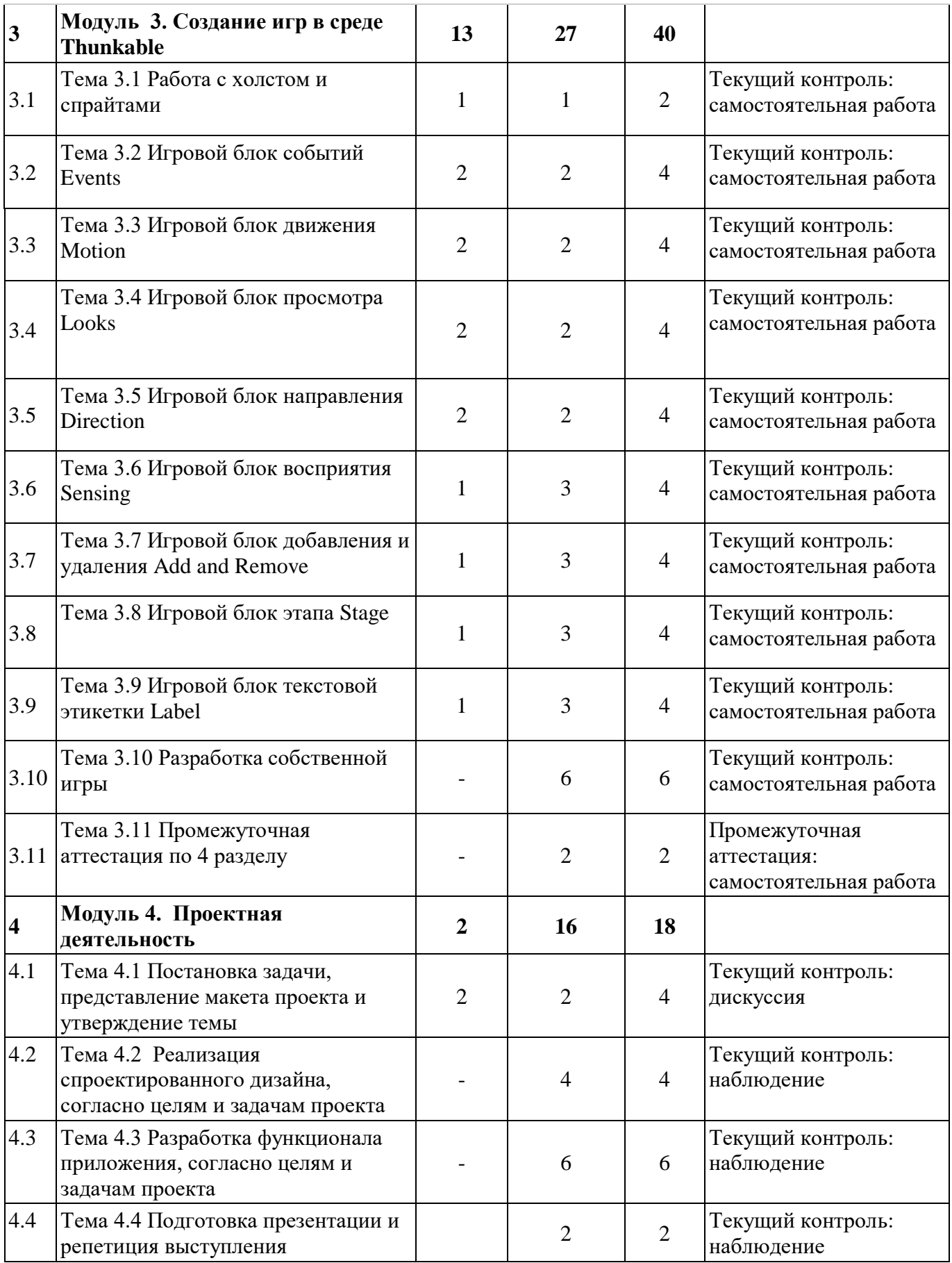

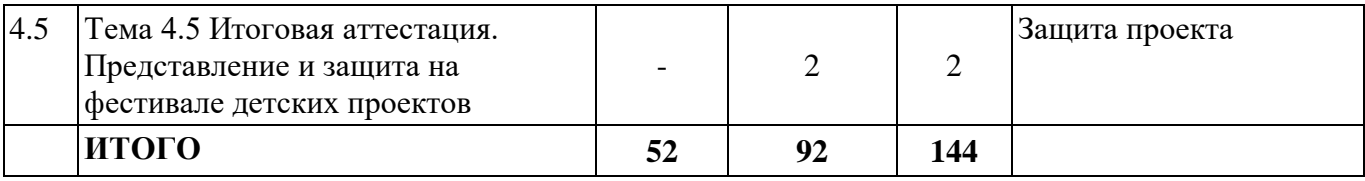

## **1.6 Планируемые результаты**

<span id="page-14-0"></span>Образовательные:

− владеть навыками эффективного использования инструментов среды Thunkable;

− владеть навыками построения различных видов алгоритмов (линейных, условных, циклических) с помощью блоков и компонентов в среде Thunkable для создания мобильных приложений;

− уметь создавать типовые мобильные приложения на базе компонентов среды Thunkable.

Метапредметные:

− владеть базовыми навыками алгоритмического и логического мышления;

− уметь формулировать цели и задачи, выделять основные объекты;

− владеть навыками поиска информации

− познакомиться с навыками проектной деятельности в формате разработки, реализации и защиты группового проекта.

Личностные:

− уметь выстраивать эффективные коммуникации при работе в паре, коллективе;

− уметь принимать самостоятельные решения при выполнении задач.

## **РАЗДЕЛ 2. КОМПЛЕКС ОРГАНИЗАЦИОННО-ПЕДАГОГИЧЕСКИХ УСЛОВИЙ**

<span id="page-15-1"></span><span id="page-15-0"></span>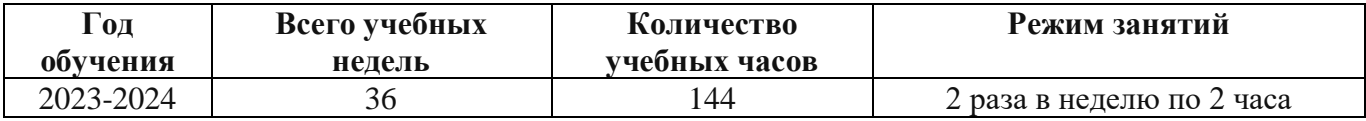

#### **2.1 Календарный учебный график**

### **2.2 Условия реализации программы**

#### <span id="page-15-2"></span>**Материально-техническое обеспечение:**

Площадка проведения занятий оснащена спектром оборудования, средств обучения и воспитания для развития проектной деятельности обучающихся общеобразовательных организаций.

Кабинет для проведения занятий обустроен в соответствии с:

− Требованиями санитарно-эпидемиологических правил и нормативов СанПиН Постановления Главного государственного санитарного врача РФ от 28.09.2020 N. 28 «Об утверждении санитарных правил СП 2.4. 3648-20 «Санитарно-эпидемиологические требования к организациям воспитания и обучения, отдыха и оздоровления детей и молодежи»;

− Сводом правил СП 59.13330.2016 «Доступность зданий и сооружений для маломобильных групп населения»;

− Сводом правил СП 138.13330.2012 «Общественные здания и сооружения, доступные маломобильным группам населения. Правила проектирования»

− иным действующим нормативным правовым актам, определяющим требования к организации дополнительного образования детей, в том числе в части формирования специальных условий для получения дополнительного образования обучающимися с ограниченными возможностями здоровья, детьми-инвалидами и инвалидами

Для наиболее эффективного усвоения учениками данной образовательной программы, занятия необходимо проводить в светлых помещениях с хорошей вентиляцией. Для того, чтобы работа с проектором была продуктивной, необходимо затемнять зону проектора, а рабочие места обучающихся должны быть достаточно освещены.

Перечень оборудования, необходимого для освоения общеобразовательной программы:

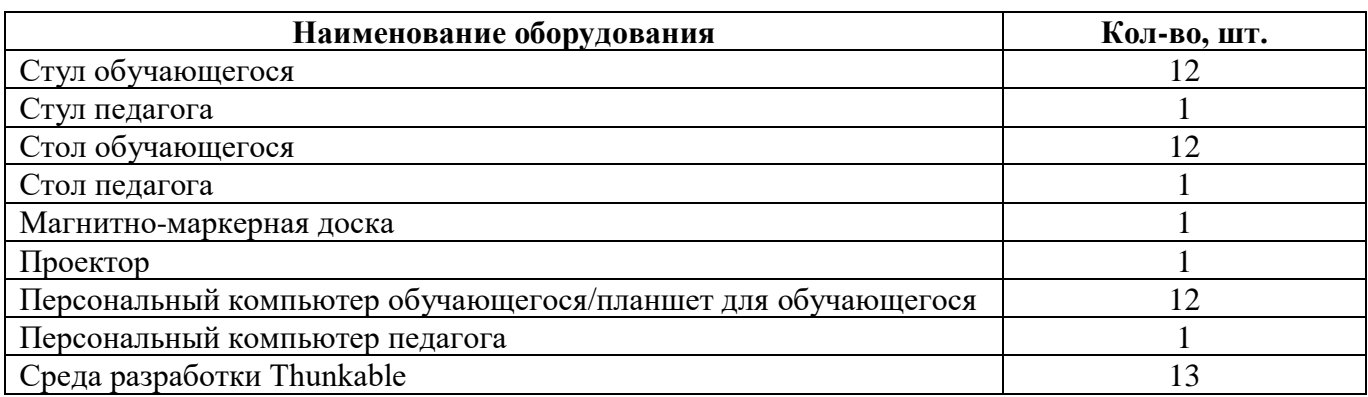

Среда разработки Thunkable доступна в свободной доступе в любом браузере, не требует скачивания.

#### **Информационное обеспечение:**

Для реализации общеразвивающей программы «Разработка мобильных приложений для iOS, Android, Web в среде Thunkable» используются следующие материалы:

- учебно-методические пособия;
- комплект практических работ (Приложение 1);
- − сборник игр (Приложение 2).

#### **Кадровое обеспечение**

требования к образованию и обучению – высшее или среднее профессиональное образование, или успешное прохождение обучающимися промежуточной аттестации не менее чем за два года обучения по образовательным программам, соответствующим дополнительным общеобразовательным общеразвивающим программам, реализуемым учреждением дополнительного образования;

− особые условия допуска к работе – успешное прохождение ежегодных курсов повышения квалификации; прохождение обязательных предварительных и периодических медицинских осмотров; отсутствие ограничений на занятие педагогической деятельностью;

необходимые умения – осуществлять деятельность по дополнительной общеобразовательной общеразвивающей программе; создавать условия для успешного освоения обучающимися программы; устанавливать и использовать на занятиях педагогически обоснованные формы, методы и технологии; готовить обучающихся к участию в конкурсах и мероприятиях технической направленности дополнительного образования; анализировать результаты образовательной деятельности; эффективно взаимодействовать с коллективом;

необходимые знания – нормативно-правовая база в области образования; техники и приемы общения, вовлечения в деятельность; принципы и приемы представления дополнительной общеобразовательной общеразвивающей программы.

#### **2.3 Формы аттестации обучающихся**

Промежуточная аттестация проводится в форме тестирования и практической работы.

<span id="page-16-0"></span>Аттестация по итогам освоения программы проводится в форме представления и защиты проекта. Итоговая работа демонстрирует знания базовых навыков блочного программирования, установления причинно-следственных связей, применения алгоритмического подхода, пространственного и творческого мышления для решения поставленной проблемы, умение проектировать дизайн мобильных приложений. Тему итоговой работы определяет педагог в соответствии с уровнем усвоения программы, интересами и личностными особенностями обучающихся. Выполнение итоговой работы оценивается по следующим параметрам:

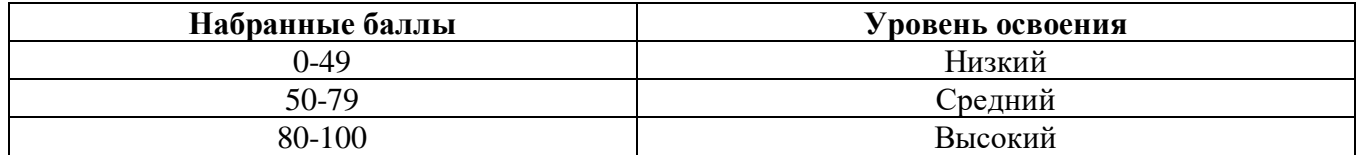

Описание уровней освоения:

«Высокий уровень» - обучающийся самостоятельно выполняет все задачи на высоком уровне, его работа отличается оригинальностью идеи, грамотным исполнением и творческим подходом.

− «Средний уровень» - обучающийся справляется с поставленными перед ним задачами, но прибегает к помощи преподавателя. Работа выполнена, но есть незначительные ошибки.

«Низкий уровень» - обучающийся выполняет задачи, но делает грубые ошибки (по невнимательности или нерадивости). Для завершения работы необходима постоянная помощь преподавателя.

#### **2.4 Оценочные материалы**

#### **Оценочные материалы:**

<span id="page-17-0"></span>Для отслеживания и фиксации результатов предусмотрены следующие формы контроля: опрос, дискуссия, самостоятельная работа, наблюдение. Опрос и дискуссия позволяют своевременно и быстро выявить сложности, возникающие у обучающихся, при освоении темы занятия. Самостоятельная работа проверяет уровень владения практическими навыками в среде Thunkable. Наблюдение позволяет оценить групповую и индивидуальную работу обучающихся без непосредственного вмешательства педагога (приложение 3), здесь отслеживаются не только знания и практические навыки, но и личностные результаты, достигнутые обучающимися.

Промежуточная аттестация проводится в форме тестирования и практический заданий по изученному материалу.

Аттестация по итогам освоения программы проводится в форме представления и защиты проекта. Итоговая работа демонстрирует навыки программирования, установления причинноследственных связей, применения алгоритмического подхода, пространственного и творческого мышления для решения поставленной проблемы.

#### **2.5 Методические материалы**

<span id="page-17-1"></span>**Методы обучения –** словесный, наглядный, объяснительно-иллюстративный, практический, проектный.

**Формы организации образовательного процесса –** в группах до 12 человек.

**Дифференциация обучения** – объединение в группу детей по принципу учета состояния здоровья. Заключается в организации работы различной по содержанию, объёму, сложности, методам, приёмам и средствам в зависимости от психофизических возможностей ребенка (Л. А. Дружинина).

**Индивидуальный подход** – гибкое использование педагогом различных форм и методов педагогического воздействия с целью достижения оптимальных результатов образовательного процесса по отношению к каждому ребенку.

Индивидуальный подход в воспитании необходим в двух отношениях: во-первых, он обеспечивает развитие индивидуального своеобразия, давая возможность максимального проявления имеющихся у ребенка способностей; во-вторых, без учета индивидуальных особенностей ребенка любое педагогическое воздействие не может быть эффективным. Вот почему для осуществления индивидуального подхода, как в обучении, так и в воспитании, необходимо изучение психологических особенностей детей.

## **Технологии на основе активизации и интенсификации деятельности Игровые технологии**

Концептуальные идеи и принципы:

- игра – ведущий вид деятельности и форма организации процесса обучения;

- игровые методы и приёмы - средство побуждения, стимулирования обучающихся детей к познавательной деятельности;

- постепенное усложнение правил и содержания игры обеспечивает активность действий;

- игра как социально-культурное явление реализуется в общении. Через общение она передается, общением она организуется, в общении она функционирует;

- использование игровых форм занятий ведет к повышению творческого потенциала обучаемых и, таким образом, к более глубокому, осмысленному и быстрому освоению изучаемой дисциплины;

- цель игры – учебная (усвоение знаний, умений и т.д.). Результат прогнозируется заранее, игра заканчивается, когда результат достигнут;

- механизмы игровой деятельности опираются на фундаментальные потребности личности в самовыражении, самоутверждении, саморегуляции, самореализации.

#### Технологии проблемного обучения

Концептуальные идеи и принципы:

- создание проблемных ситуаций под руководством педагога и активная самостоятельная деятельность обучающихся по их разрешению, в результате чего и осуществляется развитие мыслительных и творческих способностей, овладение знаниями, умениями и навыками;

- целью проблемной технологии выступает приобретение ЗУН, усвоение способов самостоятельной деятельности, развитие умственных и творческих способностей;

- проблемное обучение основано на создании проблемной мотивации;

- проблемные ситуации могут быть различными по уровню проблемности, по содержанию неизвестного, по виду рассогласования информации, по другим методическим особенностям;

- проблемные методы — это методы, основанные на создании проблемных ситуаций, активной познавательной деятельности учащихся, требующей актуализации знаний, анализа, состоящей в поиске и решении сложных вопросов, умения видеть за отдельными фактами явление, закон.

#### Технологии, основанные на коллективном способе обучения

#### Технологии сотрудничества

Концептуальные идеи и принципы:

- позиция взрослого как непосредственного партнера детей, включенного в их деятельность;

- уникальность партнеров и их принципиальное равенство друг другу, различие и оригинальность точек зрения, ориентация каждого на понимание и активную интерпретация его точки зрения партнером, ожидание ответа и его предвосхищение в собственном высказывании, взаимная дополнительность позиций участников совместной деятельности;

- неотъемлемой составляющей субъект-субъектного взаимодействия является диалоговое общение, в процессе и результате которого происходит не просто обмен идеями или вещами, а взаиморазвитие всех участников совместной деятельности;

- диалоговые ситуации возникают в разных формах взаимодействия: педагог - ребенок; ребенок - ребенок; ребенок - средства обучения; ребенок - родители;

- сотрудничество непосредственно связано с понятием - активность. Заинтересованность со стороны педагога отношением ребёнка к познаваемой действительности, активизирует его познавательную деятельность, стремление подтвердить свои предположения и высказывания в практике;

- сотрудничество и общение взрослого с детьми, основанное на диалоге - фактор развития дошкольников, поскольку именно в диалоге дети проявляют себя равными, свободными, раскованными, учатся самоорганизации, самодеятельности, самоконтролю.

#### Проектная технология

Концептуальные илеи и принципы:

- развитие свободной творческой личности, которое определяется задачами развития и задачами исследовательской деятельности детей, динамичностью предметно-пространственной среды;

особые функции взрослого, побуждающего ребёнка обнаруживать проблему, проговаривать противоречия, приведшие к её возникновению, включение ребёнка в обсуждение путей решения поставленной проблемы;

- способ достижения дидактической цели в проектной технологии осуществляется через детальную разработку проблемы (технологию);

- интеграция образовательных содержаний и видов деятельности в рамках единого проекта совместная интеллектуально - творческая деятельность;

- завершение процесса овладения определенной областью практического или теоретического знания, той или иной деятельности, реальным, осязаемым практическим результатом, оформленным тем или иным образом.

#### **Здоровьесберегающие технологии:**

Концептуальные идеи и принципы:

- физкультурно-оздоровительная деятельность на занятиях в виде зрительных гимнастик, физкультминуток, динамических пауз и пр.;

- обеспечение эмоционального комфорта и позитивного психологическое самочувствия ребенка в процессе общения со сверстниками и взрослыми в детском саду, семье.

#### **Дидактические материалы:**

практические работы к дополнительной общеобразовательной общеразвивающей программе «Разработка мобильных приложений для iOS, Android, Web в среде Thunkable» (приложение 2);

− дидактические материалы к дополнительной общеобразовательной общеразвивающей программе «Разработка мобильных приложений для iOS, Android, Web в среде Thunkable»;

− сборник игр на командообразование и сплочение (приложение 3);

лист наблюдения за выполнением проектной работы (приложение 4).

#### **2.6 Воспитательный компонент**

<span id="page-19-0"></span>Общей целью воспитания в ГБУ ДО ДЮТТ, в том числе в ЦЦОД «IT-куб» г. Магнитогорск, является формирование у обучающихся духовно-нравственных ценностей, способности к осуществлению ответственного выбора собственной индивидуальной образовательной траектории, способности к успешной социализации в обществе.

Задачи воспитания:

поддерживать и развивать традиции учреждения, коллективные творческие формы деятельности, реализовать воспитательные возможности ключевых дел ГБУ ДО ДЮТТ, формировать у обучающихся чувство солидарности и принадлежности к образовательному учреждению;

реализовывать воспитательный потенциал общеобразовательных общеразвивающих программ и возможности учебного занятия и других форм образовательных событий;

развивать социальное партнерство как один из способов достижения эффективности воспитательной деятельности в ГБУ ДО ДЮТТ;

организовывать работу с семьями обучающихся, их родителями или законными представителями, активно их включать в образовательный процесс, содействовать формированию позиции союзников в решении воспитательных задач;

− использовать в воспитании детей возможности занятий по дополнительным общеобразовательным общеразвивающим программам как источник поддержки и развития интереса к познанию и творчеству;

− содействовать приобретению опыта личностного и профессионального самоопределения на основе личностных проб в совместной деятельности и социальных практиках;

− формировать сознательное отношение обучающихся к своей жизни, здоровью, здоровому образу жизни, а также к жизни и здоровью окружающих людей;

− создавать инновационную среду, формирующую у детей и подростков изобретательское, креативное, критическое мышление через освоение дополнительных общеобразовательных общеразвивающих программ нового поколения в области инженерных и цифровых технологий;

повышать разнообразие образовательных возможностей при построении индивидуальных образовательных траекторий (маршрутов) обучающихся;

оптимизировать систему выявления, поддержки и развития способностей и талантов у детей и подростков, направленной на самоопределение и профессиональную ориентацию обучающихся.

Воспитательные мероприятия делятся на модули:

- 1. Воспитывающая среда
- 2. Учебное занятие
- 3. Руководство детским объединением и взаимодействие с родителями
- 4. Проектная деятельность
- 5. Профориентационная работа и наставничество
- 6. Социальное партнёрство и сетевое взаимодействие
- 7. Каникулы
- 8. Профилактика и безопасность

Примерный перечень и сроки проведения воспитательных мероприятий представлены в приложении 5.

Условия воспитания:

Многие мероприятия носят открытый характер. Медиа формат мероприятий привлекает внимание участников других регионов.

Учебные занятия по программам технической направленности ориентированы на повышение технологической грамотности в области инженерных и технических профессий, они проходят с использованием учебно-лабораторного оборудования, что находит отражение в формах и видах учебной деятельности.

Дополнительная общеобразовательная общеразвивающая программа ориентирована на решение реальных технологических задач, в том числе с участием промышленных предприятий для проектной деятельности детей. Поскольку дети младшего школьного возраста не могут участвовать в проектах от реального сектора экономики, обучающиеся занимаются реализацией образовательных проектов по направлению обучения.

Воспитательный компонент предусматривает работу с родителями обучающихся. Для этого регулярно проводятся родительских собрания, на которых разбирают достижения обучающихся, направления обучения Центра и содержание образовательных программ.

### **2.7 Информационные ресурсы и литература**

Список литературы для педагога:

<span id="page-21-0"></span>Книги:

1. Багаева М. Информационные компетенции младших школьников. /М. Багаева – Учитель.

2. Босова, Л.Л.. Обучение информатике младших школьников: монография / Л. Л. Босова ; Министерство просвещения Российской Федерации, Федеральное государственное бюджетное образовательное учреждение высшего образования "Московский педагогический государственный университет". - Москва : МПГУ, 2020. - 295 с.

3. Положение о порядке разработки и реализации дополнительных общеобразовательных общеразвивающих программ в ГБУ ДО «Дом юношеского технического творчества Челябинской области».

Список литературы для обучающихся и родителей:

Электронные издания:

1. Официальный сайт Thunkable (Электронный ресурс). – Режим доступа: https://thunkable.com/#/

2. Особенности мобильной разработки (Электронный ресурс). – Режим доступа: https://codernet.ru/articles/drugoe/interesnyie\_faktyi\_i\_osobennosti\_razrabotki\_mobilnyix\_prilozhenij/

Книги:

1. Пархоменко С. Тетрадь Логика и программирование, 9-10 лет. С. Пархоменко – Учитель.

Приложение 1 к дополнительной общеобразовательной общеразвивающей программе «Разработка мобильных приложений для iOS, Android, Web в среде Thunkable»

## <span id="page-22-0"></span>**Практические работы к дополнительной общеобразовательной общеразвивающей программе «Разработка мобильных приложений для iOS, Android, Web в среде Thunkable»**

1. Практическая работа «Мое первое приложение»: разработка первого приложения по шаблону.

2. Практическая работа «Пользовательский интерфейс»: задания по компонентам пользовательского интерфейса.

3. Практическая работа «Макет в мобильном приложении»: задания по всем видам макета в среде Thunkable

4. Практическая работа «Графика»: работа с изображениями, аномалиями.

5. Практическая работа «Данные»: работа с компонентами данных.

6. Практическая работа «Датчики»: работа с датчиками.

7. Практическая работа «Датчики»: работа с датчиками.

8. Практическая работа «Блоки контроля и логики»: работа с контролем и логики.

9. Практическая работа «Математические основы»: работа с блоками математики.

10. Практическая работа «Текстовые блоки в мобильных приложениях»: работа с текстовыми блоками.

11. Практическая работа «Списки»: работа с блоками списков.

12. Практическая работа «Работа с цветов»: работа с блоками цвета.

13. Практическая работа «Объекты»: работа с блоками объектов.

14. Практическая работа «Знакомство с переменными»: работа с блоками переменных.

15. Практическая работа «Знакомство с функциями»: работа с блоками функциями.

16. Практическая работа «Знакомство с источниками данных»: работа с блоками источников данных.

17. Практическая работа «Знакомство с холстом и спрайтами»: работа с холстом и спрайтами.

18. Практическая работа «Знакомство с Events»: работа с игровым блоков событий Events.

19. Практическая работа «Знакомство с Motion»: работа с игровым блоков событий Motion.

20. Практическая работа «Знакомство с Looks»: работа с игровым блоков событий Looks.

21. Практическая работа «Знакомство с Direction»: работа с игровым блоков событий Direction.

22. Практическая работа «Знакомство с Sensing»: работа с игровым блоков событий Sensing.

23. Практическая работа «Знакомство с Add and Remove»: работа с игровым блоков событий Add and Remove.

24. Практическая работа «Знакомство с игровым блоков этапа Stage»: работа с игровым блоков этапа Stage.

Приложение 2 к дополнительной общеобразовательной общеразвивающей программе «Разработка мобильных приложений для iOS, Android, Web в среде Thunkable»

#### **Сборник игр на командообразование и сплочение**

<span id="page-23-0"></span>**Игра «Откроем сердца друг другу».** Детям раздаются шаблоны сердечек. Каждый должен написать на нем свое имя и опустить в шкатулку или шляпу, которую держит ведущий. После этого учитель идет по кругу, и каждый ребенок достает любое сердечко наугад. Прочитав имя, школьник должен назвать качество характера одноклассника, которого он назвал, и отдать ему сердечко.

**Игра «Расскажи о себе».** Учащихся разделяют на пары и дают 3-5 минут для общения. Дети должны рассказать друг другу о себе. На основе этого разговора каждый составляет короткий рассказ — презентацию о своем товарище.

**Игра «Калейдоскоп имен».** Ведущий по очереди называет буквы алфавита. Дети, чье имя начинается с озвученной буквы, должны встать и представиться.

**Игра «Давай познакомимся».** Учащиеся должны без разговоров друг с другом выстроиться в шеренгу по длине волос, росту и т.д. Для налаживания коммуникации в группе.

**Игра «Как прошел твой день?».** Дети по цепочки рассказывают, как прошел их день и делятся своими впечатлениями.

Приложение 3 к дополнительной общеобразовательной общеразвивающей программе «Разработка мобильных приложений для iOS, Android, Web в среде Thunkable»

## Лист наблюдения за выполнением проектной работы

<span id="page-24-0"></span>Тема 4.2 Реализация спроектированного дизайна, согласно целям и задачам проекта

Группа

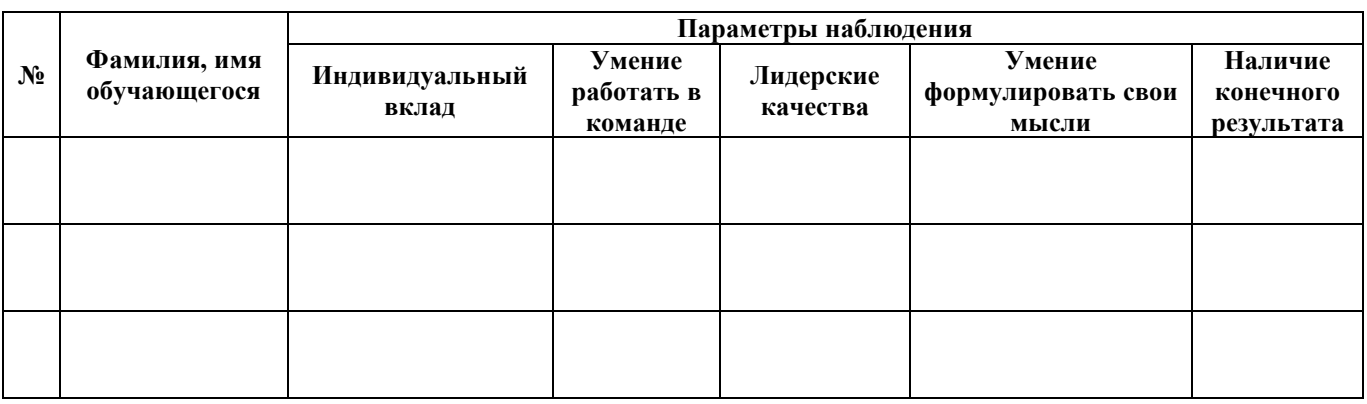

Педагог дополнительного образования

ФИО

Подпись

## Лист наблюдения за выполнением проектной работы

Тема 4.3 Разработка функционала приложения, согласно целям и задачам проекта Группа \_\_

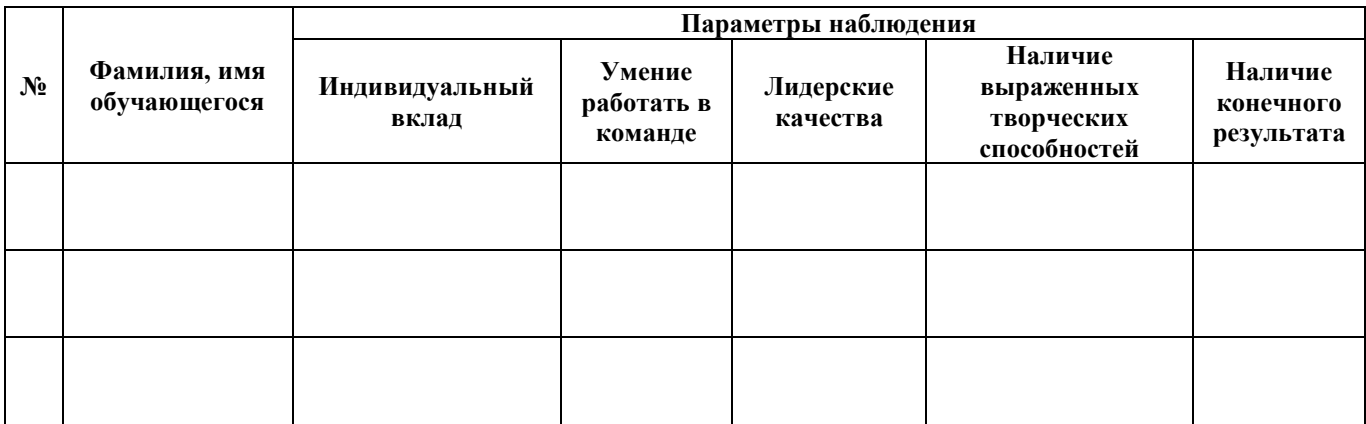

Педагог дополнительного образования

 $\overline{\Phi}$ <sub>MO</sub>

Подпись

## Лист наблюдения за выполнением проектной работы

Тема 4.4 Подготовка презентации и репетиция выступления

## Группа

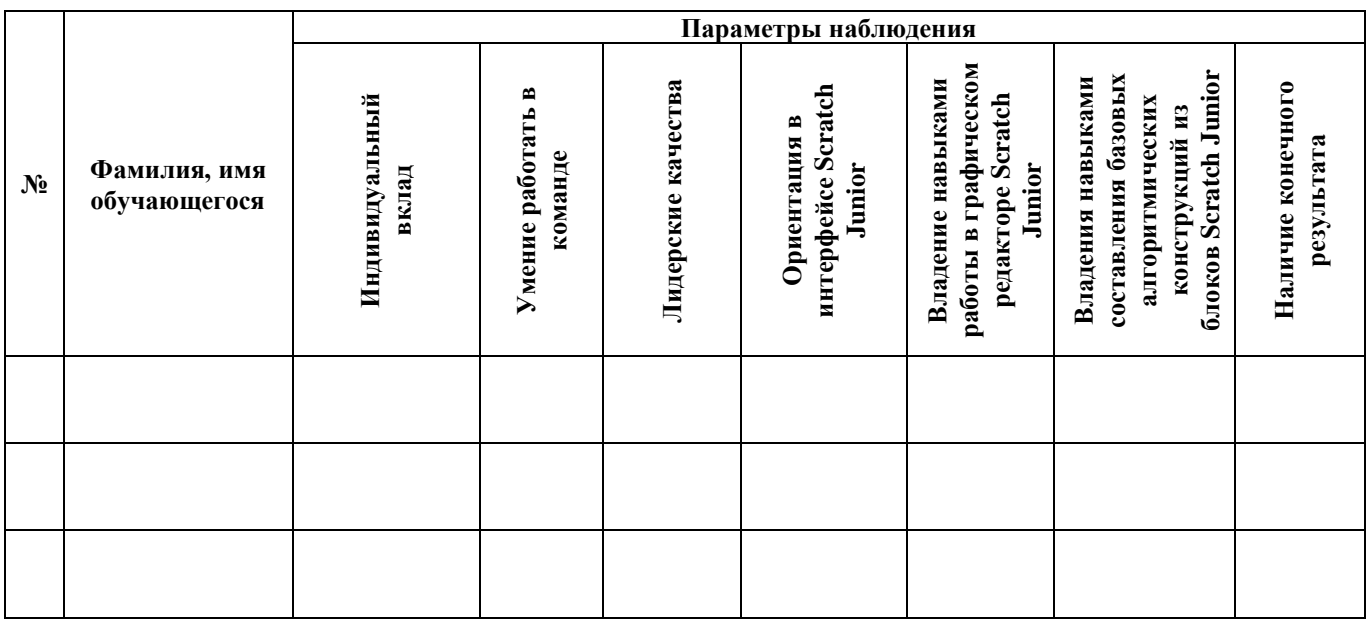

Педагог дополнительного образования

 $\overline{\Phi}$ <sub>D</sub>

 $\overline{\phantom{a}}$ 

Подпись

 $\overline{\phantom{a}}$ 

### Приложение 4

к дополнительной общеобразовательной общеразвивающей программе «Разработка мобильных приложений для iOS, Android, Web в среде Thunkable»

## **Примерный перечень воспитательных мероприятий**

<span id="page-27-0"></span>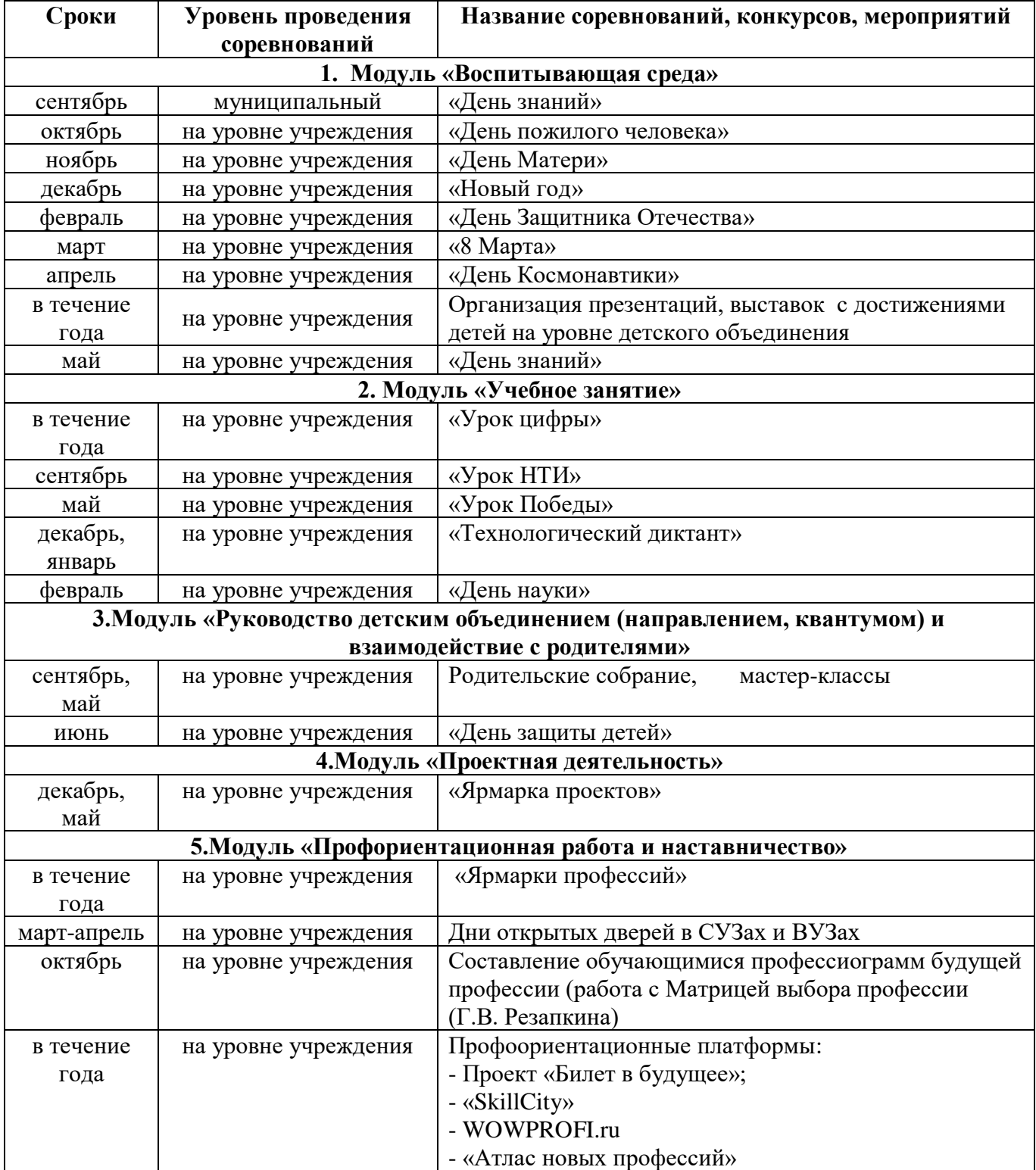

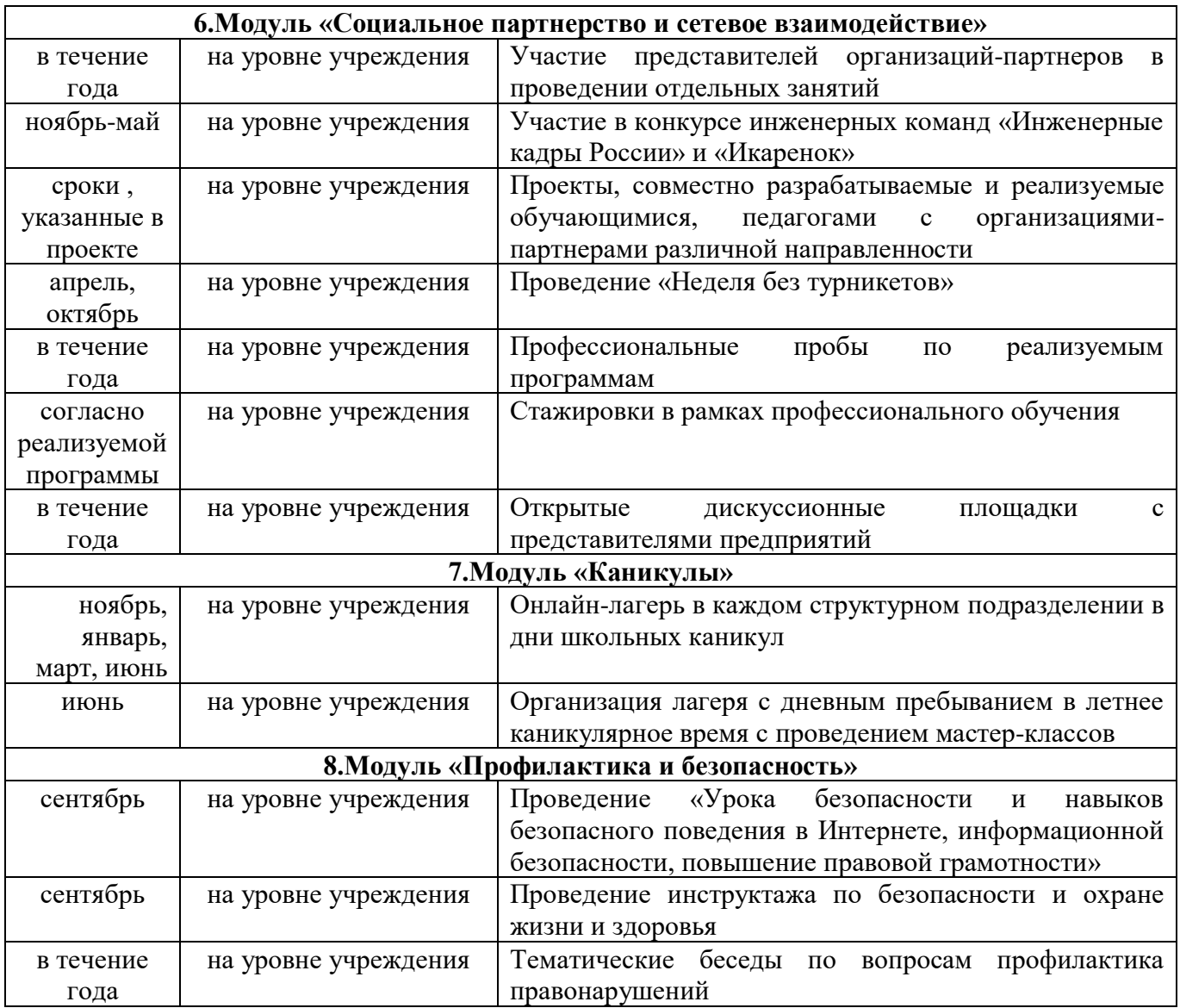

## «СОГЛАСОВАНО»

Заведующий учебной части/методист

 $\underbrace{\text{w}}_{\text{w}}$   $\underbrace{\text{w}}_{\text{w}}$   $202$   $\underbrace{\text{r}}$ .

\_\_\_\_\_\_\_\_\_\_\_/\_\_\_\_\_\_\_\_\_\_\_\_\_\_\_\_\_/

## **Лист изменений в программе на 202\_\_\_ г.**

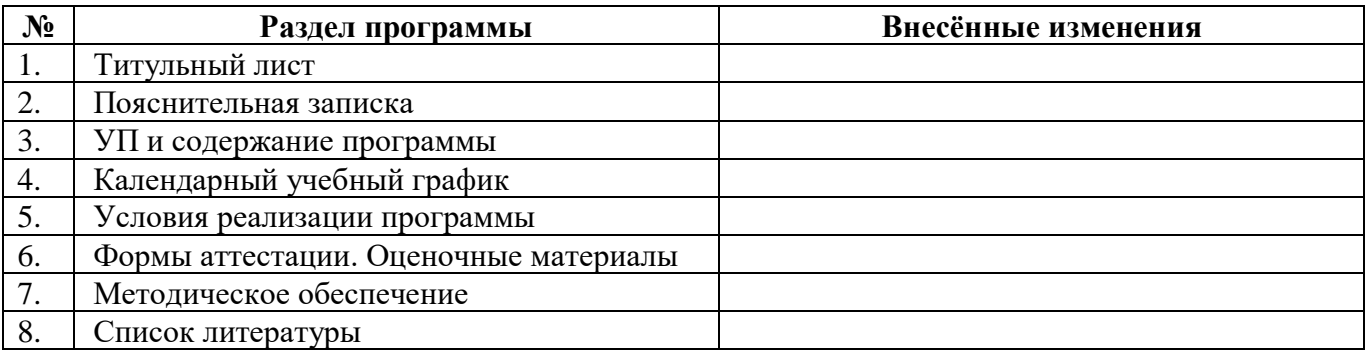

Все изменения программы рассмотрены и одобрены на заседании педагогического / методического совета ЦЦОД «ИТ-куб» г. Магнитогорск – филиал ГБУ ДО ДЮТТ

«\_\_» \_\_\_\_\_\_\_\_ 202\_\_ г., протокол №\_\_\_ .